Departamento de Ingeniería Soporte Técnico

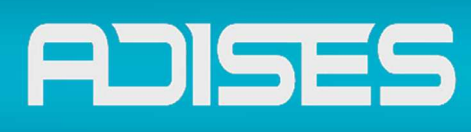

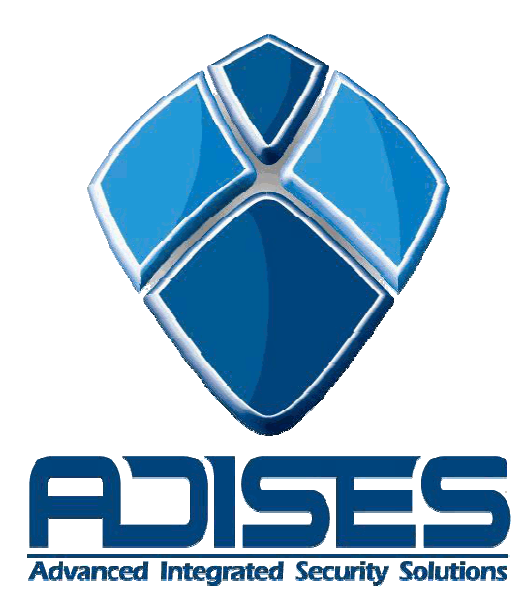

## <u>DEPARTAMENTO DE INGENIERÍA</u> SOPORTE TÉCNICO

## Registros exacqVision

Departamento de Ingeniería

Soporte Técnico

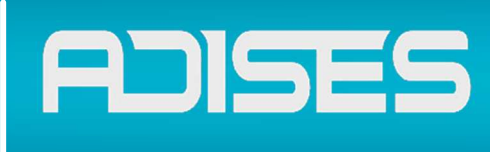

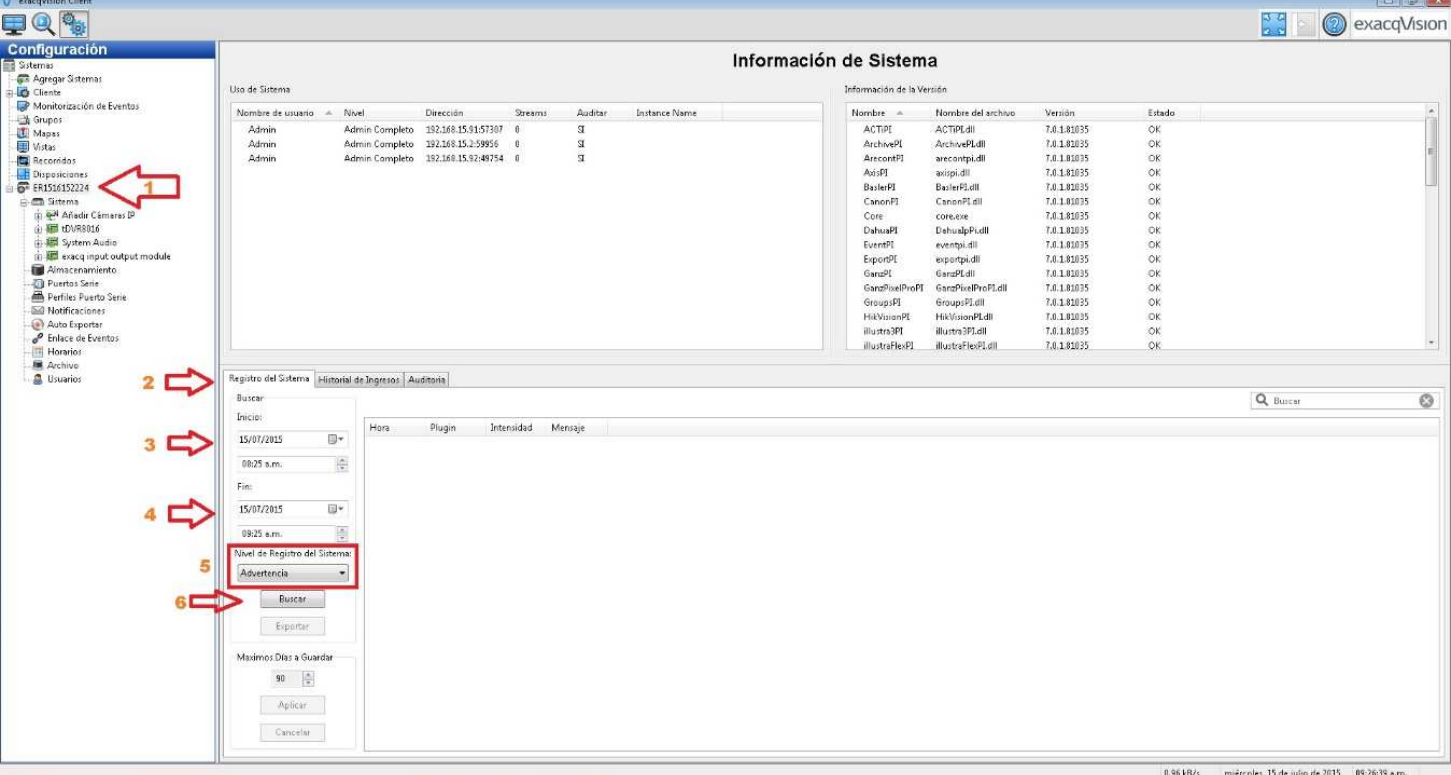

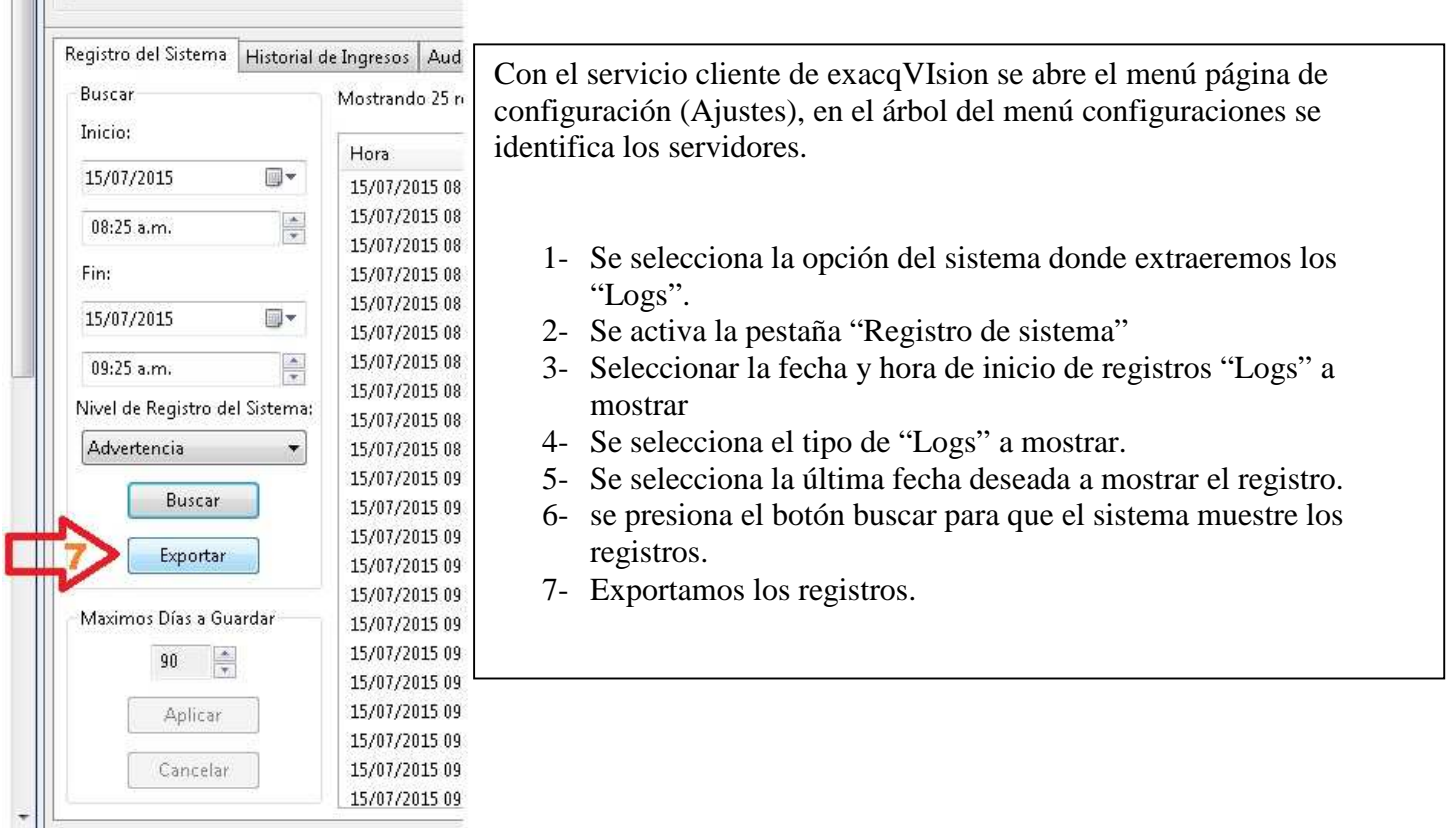

Departamento de Ingeniería Soporte Técnico

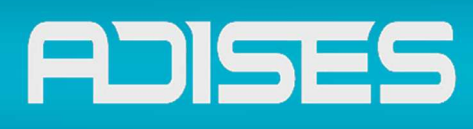

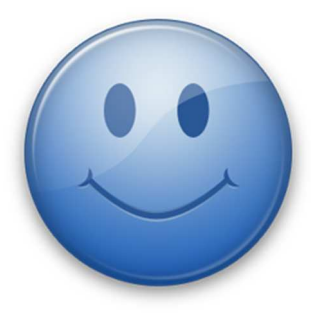

**Esperamos que esta guia Te haya sido de utilidad** 

**Pero si tienes alguna pregunta No dudes en comunicarte a** 

## NGENIERÍA **IEPARTAMEN** NO .  $\blacksquare$ SOPORTE TÉCNICO

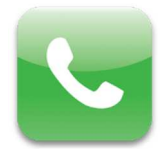

SOPORTE TELEFONICO (33) 3620 6627 / 3620 6628 01-800 090 00 20

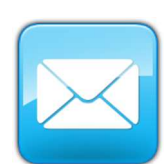

CORREO ELECTRONICO

soporte@adises.com.mx soportegdl@adises.com.mx soportemex@adises.com.mx

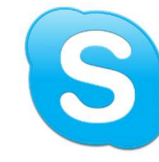

SKYPE

adises\_support soporteadisesgdl soporteadisesmex